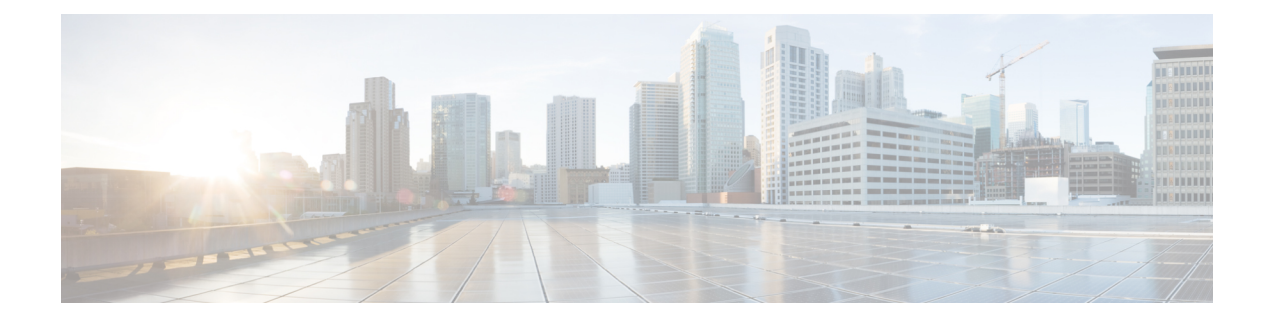

# **Uw prioriteitenlijst voor adressering beheren**

- Over de prioriteitenlijst voor adressering, op pagina 1
- Uw prioriteitenlijst voor adressering wijzigen, op pagina 1

### **Over de prioriteitenlijst voor adressering**

Met de prioriteitenlijst voor adressering prioriteert Cisco Unity Connection door u gedefinieerde ontvangers, net als bij een 'buddy'-lijst. Wanneer u een bericht adresseert en Connection meerdere overeenkomende ontvangers vindt op basis van gedeeltelijke spelling of hoe u de naam uitspreekt, worden eerst de overeenkomende namen getoond die ook in uw prioriteitenlijst voorkomen. Op die manier kunt u de gewenste ontvangers sneller vinden en selecteren.

Connection kan ook automatisch ontvangers aan uw prioriteitenlijst voor adressering toevoegen wanneer u hen een bericht toestuurt. De prioriteit van namen in de lijst wordt aangepast op basis van de frequentie waarmee u elke ontvanger een bericht stuurt.

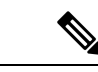

**Opmerking**

De Connection-beheerder bepaalt of u uw prioriteitenlijst voor adressering kunt bekijken en aanpassen en of Connection' automatisch namen aan de lijst toevoegt op basis van het gebruik.

## **Uw prioriteitenlijst voor adressering wijzigen**

U kunt gebruikers, contactpersonen en distributielijsten toevoegen aan uw prioriteitenlijst voor adressering en u kunt de lijst bekijken en namen uit de lijst verwijderen. Uw prioriteitenlijst voor adressering kan ook namen bevatten die automatisch door Cisco Unity Connection zijn toegevoegd op basis van uw berichtgeschiedenis.

#### **Uw prioriteitenlijst voor adressering wijzigen via het toetsenblok van de telefoon**

**Stap 1** Bel en meld u aan bij Connection.

**Stap 2** Selecteer in het hoofdmenu de optie**Setup-opties**, **Berichtinstellingen**en vervolgens **Prioriteitenlijst voor adressering**.

**Stap 3** Volg de aanwijzigen voor het toevoegen, bekijken of verwijderen van leden van uw prioriteitenlijst voor adressering. Wanneer u namen in de lijst aan het bekijken bent, toont Connection de namen alfabetisch op achternaam (voor gebruikers en contactpersonen) of op weergavenaam (voor distributielijsten).

### **Uw prioriteitenlijst voor adressering wijzigen via spraakopdrachten**

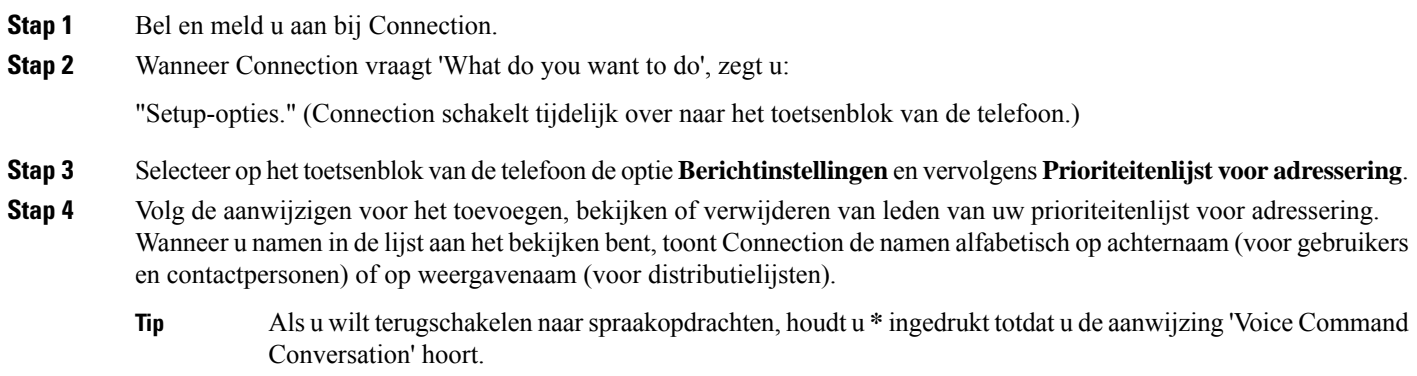

#### Over de vertaling

Cisco biedt voor sommige gebieden lokalisatie aan voor deze content. De vertalingen worden echter alleen aangeboden ter informatie. Als er sprake is van inconsistentie, heeft de Engelse versie van de content de voorkeur.